## LET'S **ET ENTERNATIONAL** PRINECT USER DAYS CONNECT

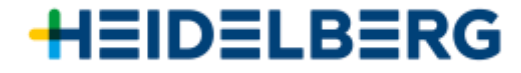

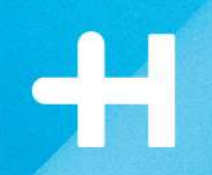

# **Prinect APSC How to start quickly!**

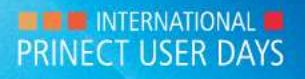

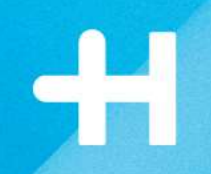

## **Prinect APSC Compensating paper stretching with standard curves**

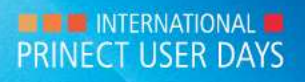

**Workshops no. 4 and no. 10** 

Presentation *Cordula Voelker* 

Prinect APSC *Christian van der Bosch*

Speedmaster XL106-8-P *Stefan Giesa + Carsten Hass*

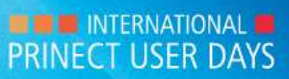

#### **Prinect APSC – How to start quickly!**

1. See the difference without and with APSC Printing with XL106-8-P

2. How to start quickly with compensation 3 clicks to use standard curves

3. Improving standard curves Diverse methods of curve adaptation

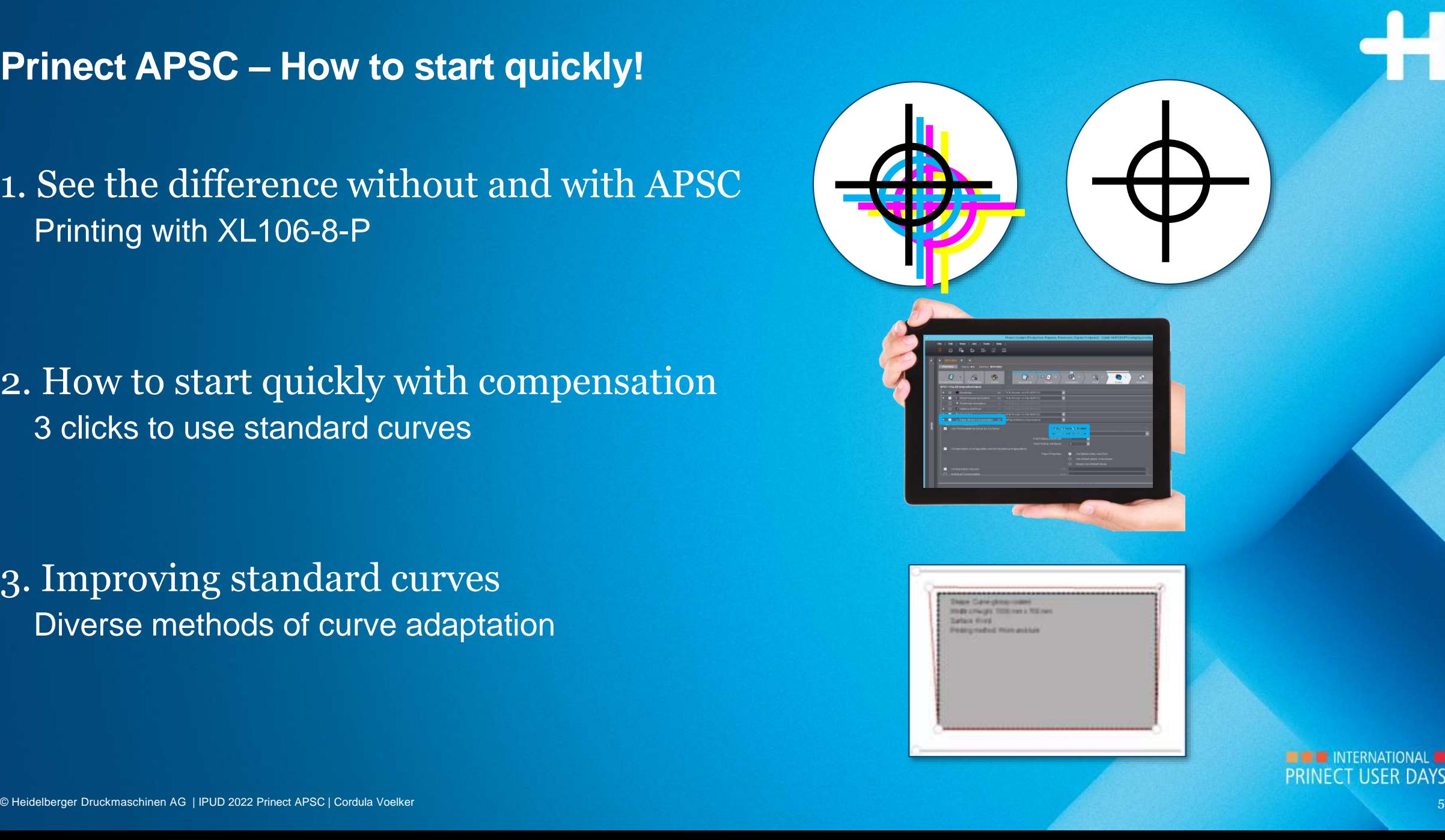

#### **What is paper stretching?**

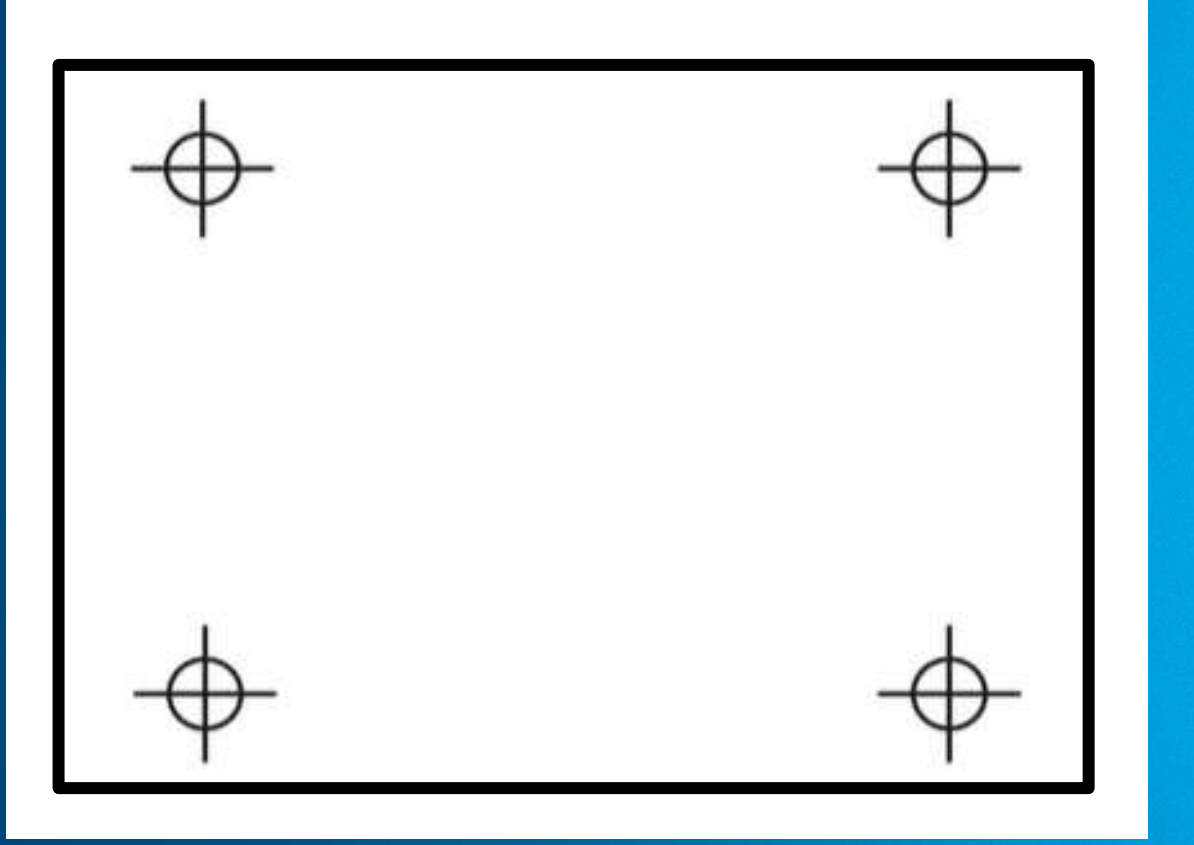

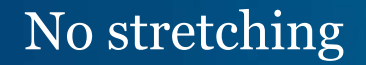

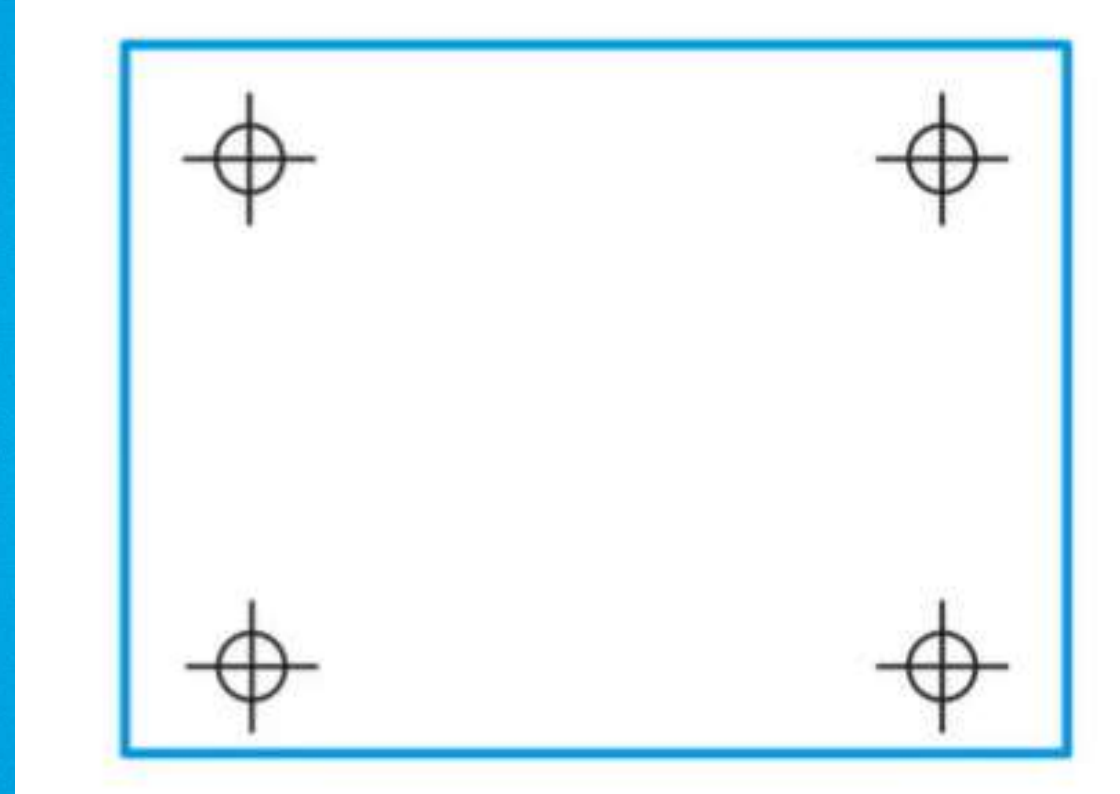

#### No stretching and Stretching after printing with 4 printing units

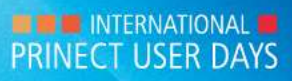

### **What influences paper stretching?**

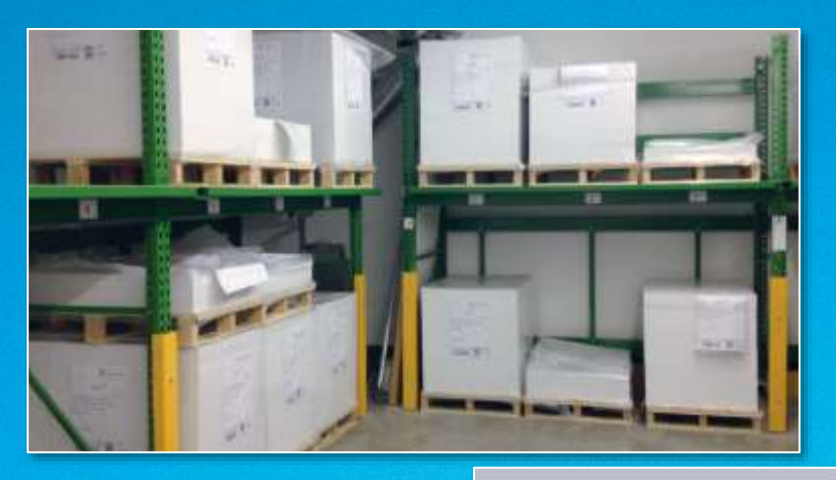

- →Paper type, grain direction, grammage, surface
- →Position of printing unit in printing press
- →Type of press
- $\rightarrow$  Type of ink, ink coverage
- → Room temperature and humidity

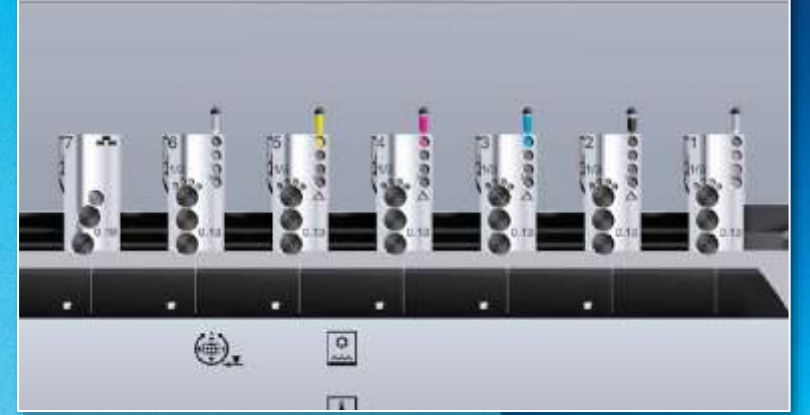

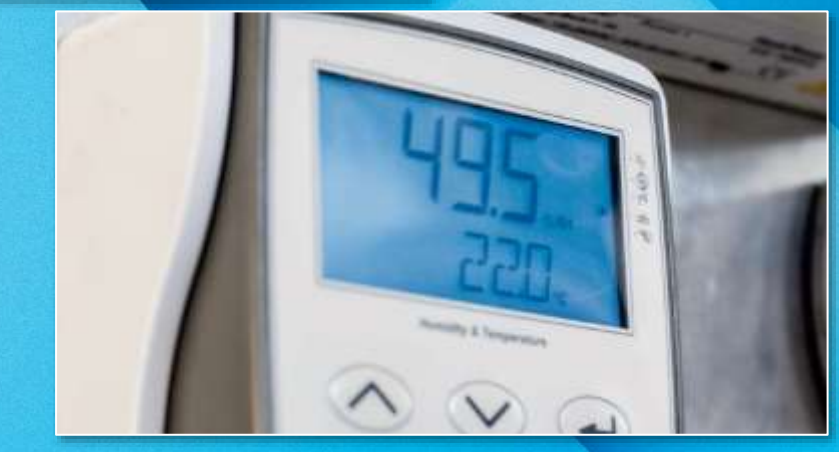

#### **What are the effects of paper stretching?**

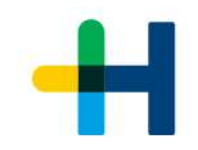

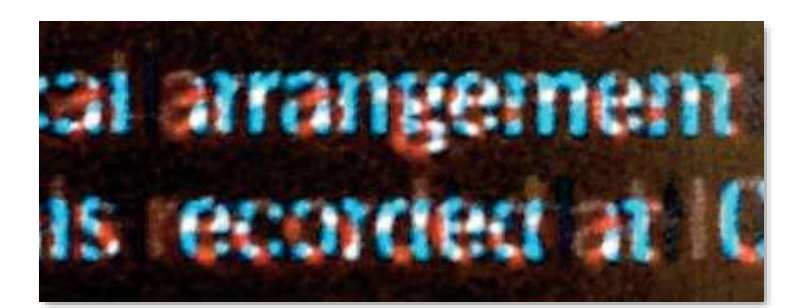

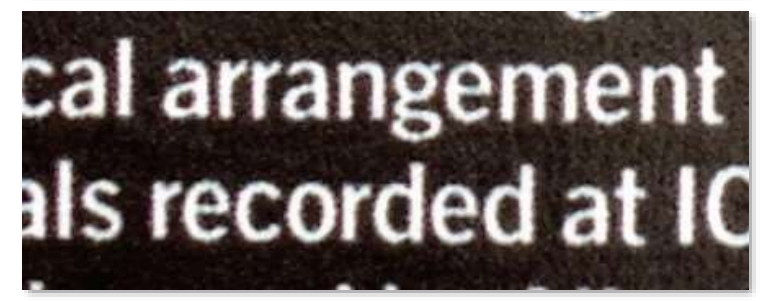

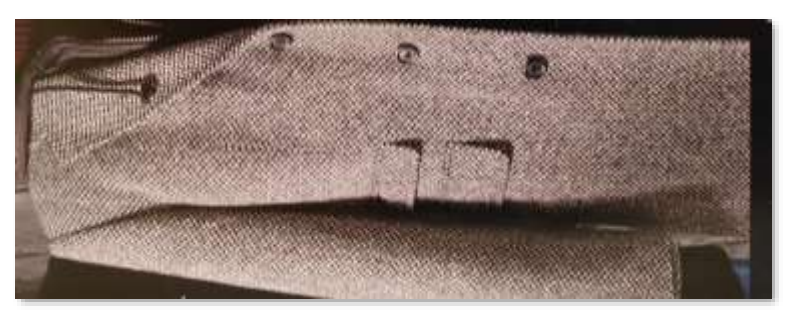

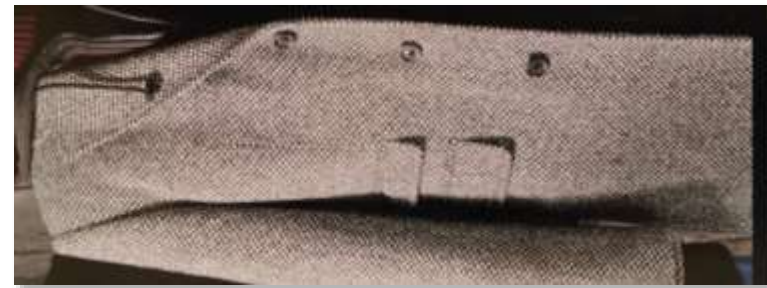

Small details and fonts Gray balance Layouts with multiple ups

become blurred <br>and shows color cast show color shifting

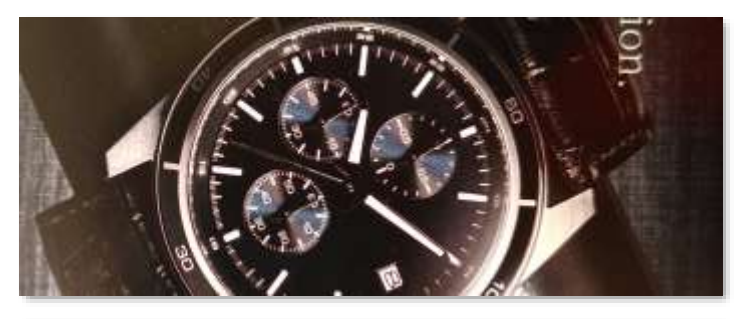

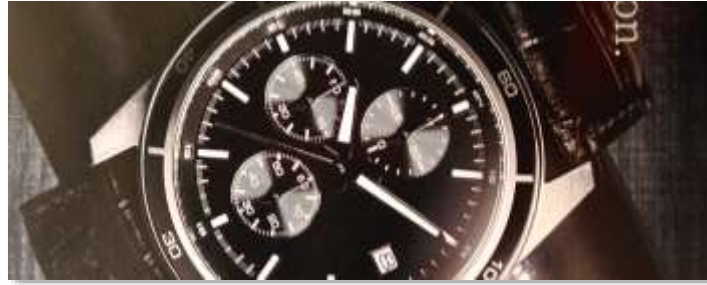

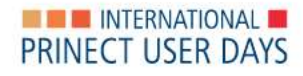

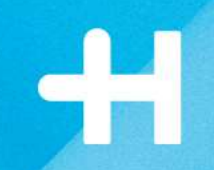

### **What are the effects of paper stretching?**

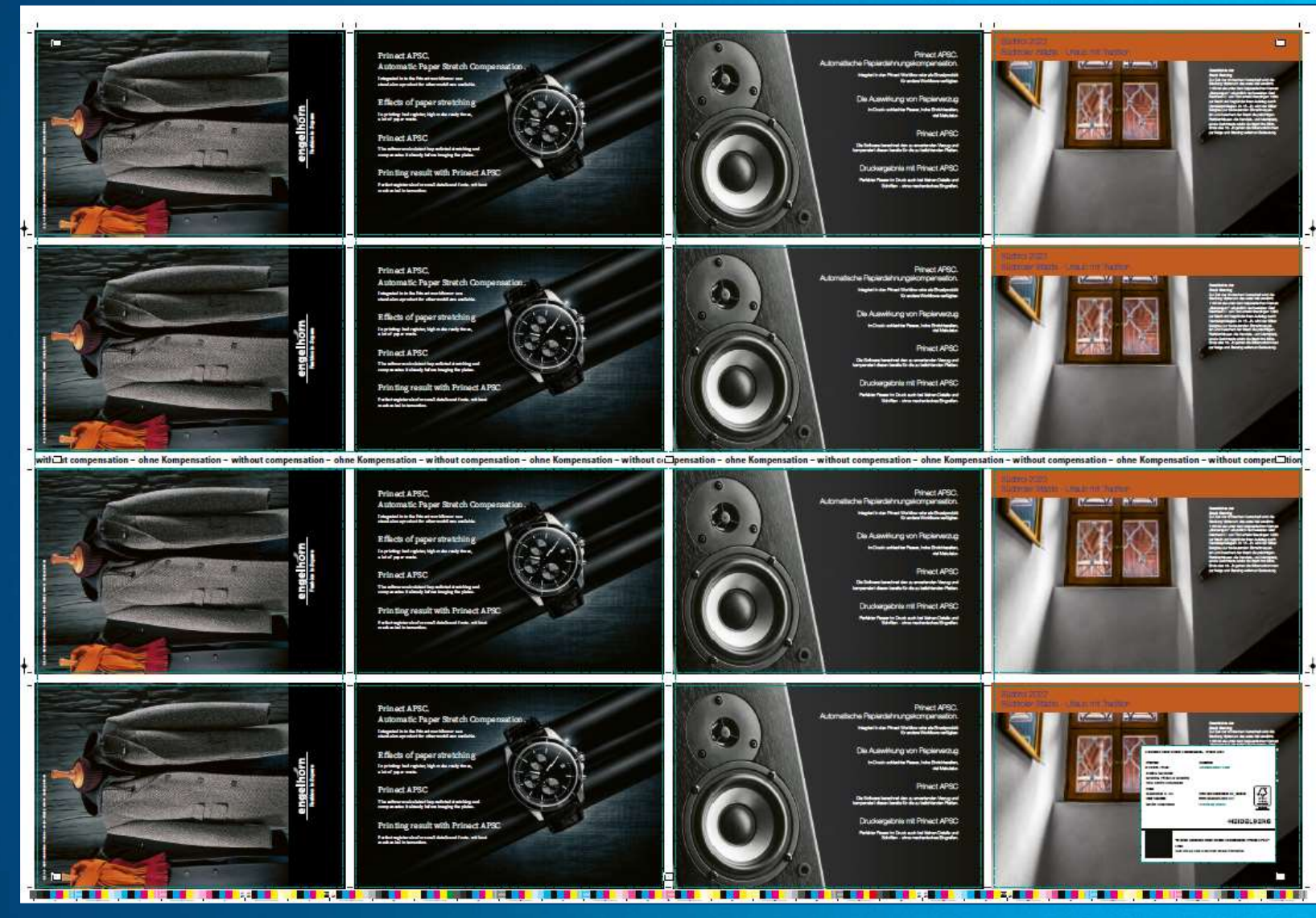

**EXAMPLE INTERNATIONAL** 

© Heidelberger Druckmaschinen AG | IPUD 2022 Prinect APSC | Cordula Voelker 10

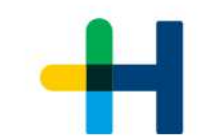

### **Register deviation without Prinect APSC**

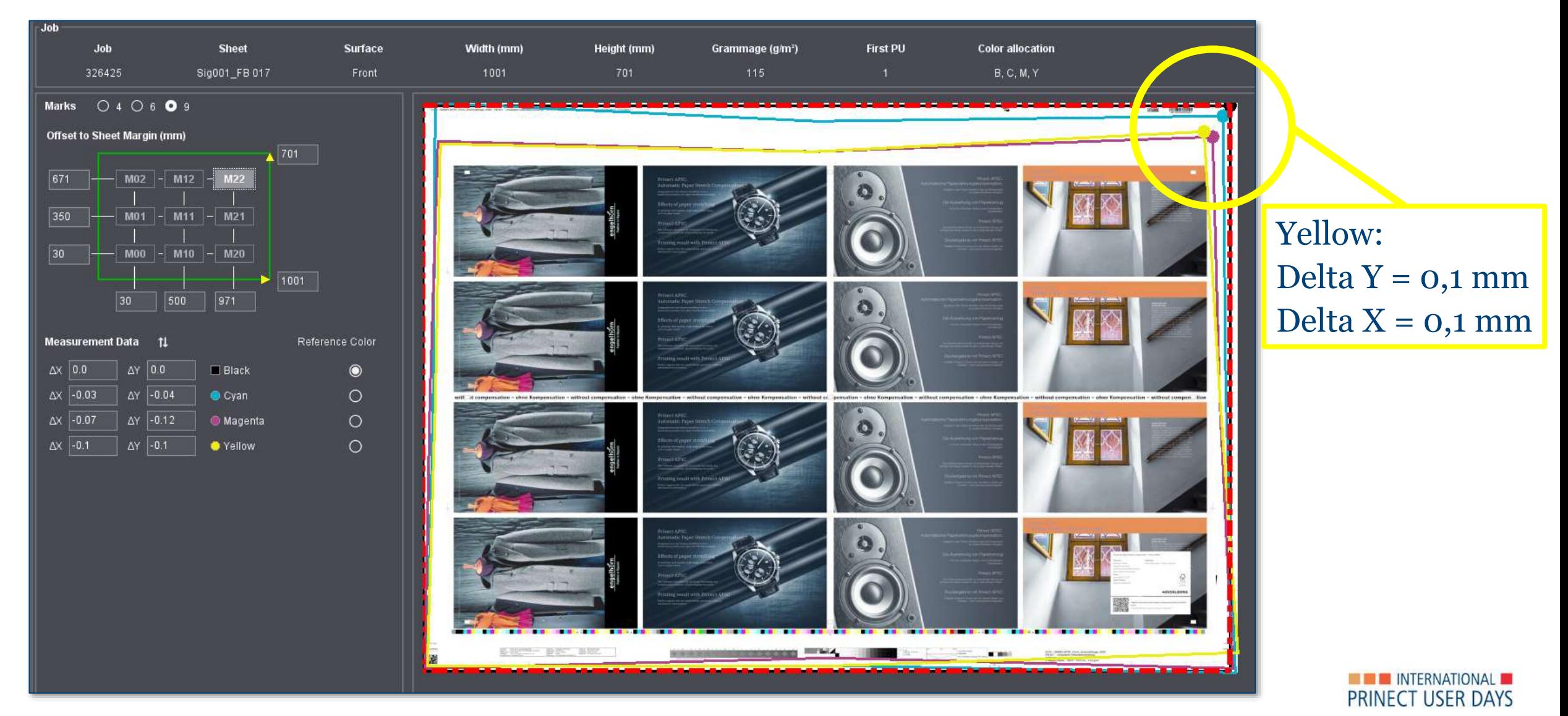

#### **Prinect APSC: Compensating before printing**

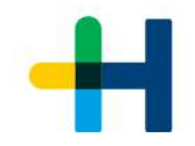

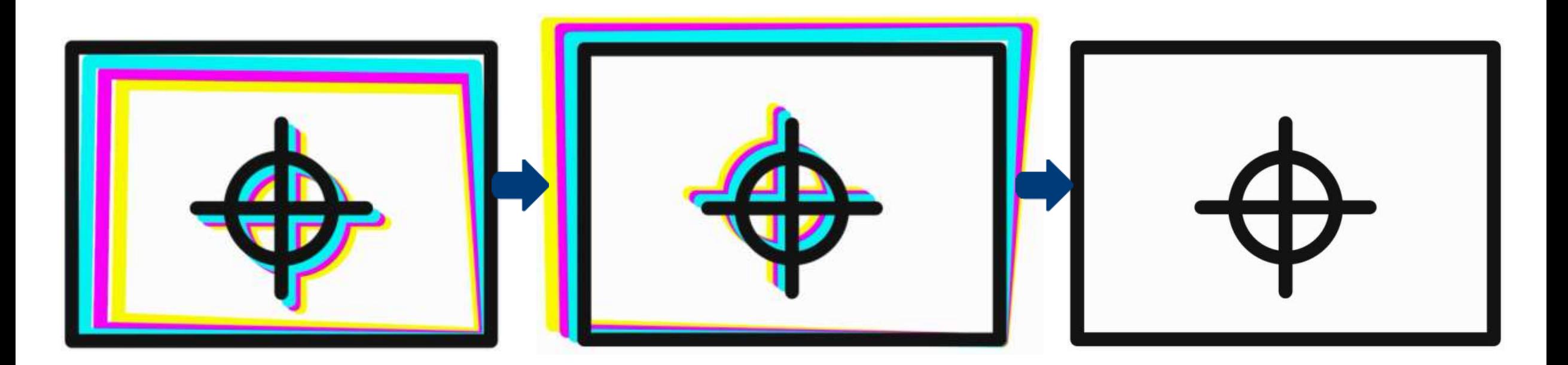

Bad register due to paper stretching

Predictive compensation Perfect register in print

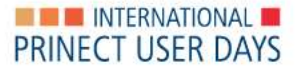

#### **How compensation is calculated**

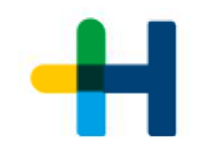

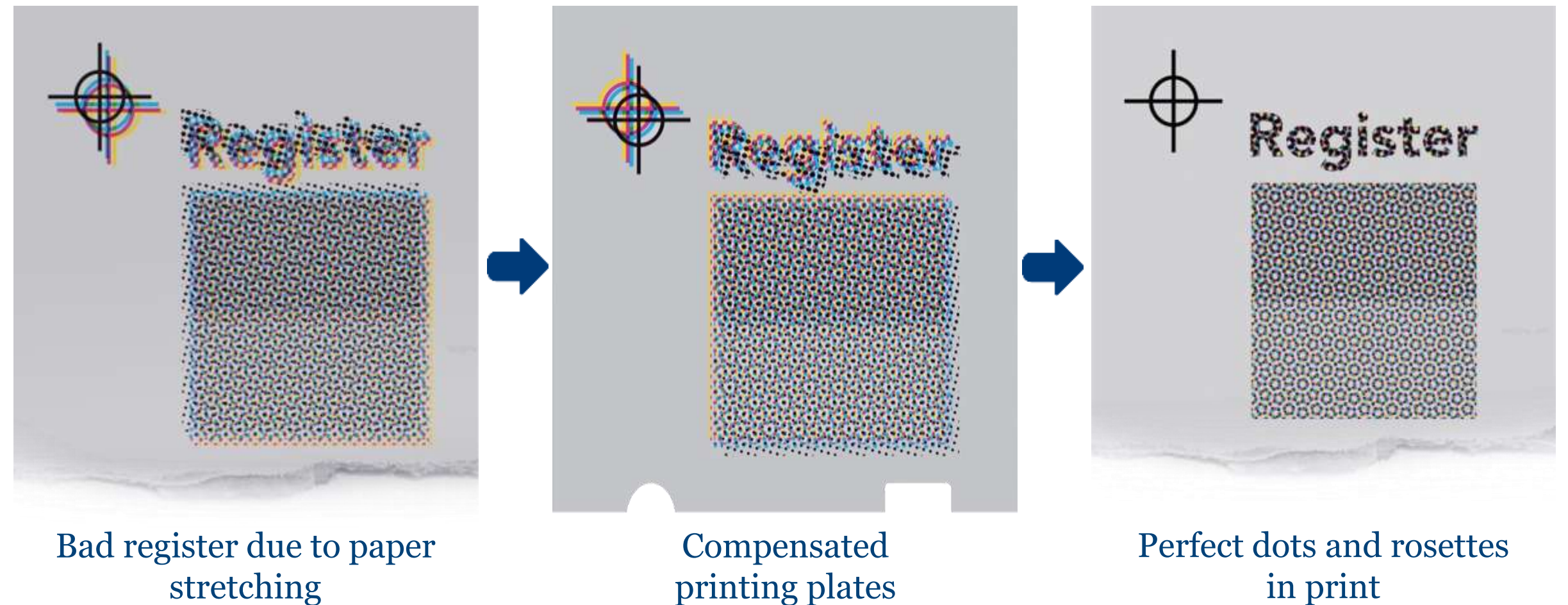

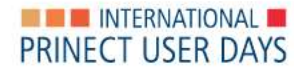

© Heidelberger Druckmaschinen AG Druckmaschinen 13 | IPUD 2022 Prinect APSC | Cordula Voelker

#### **How can we deal with this problem?**

Get to know paper's behaviour under different conditions:

- Print test charts
- Measure register deviations
- Generate characteristic curves

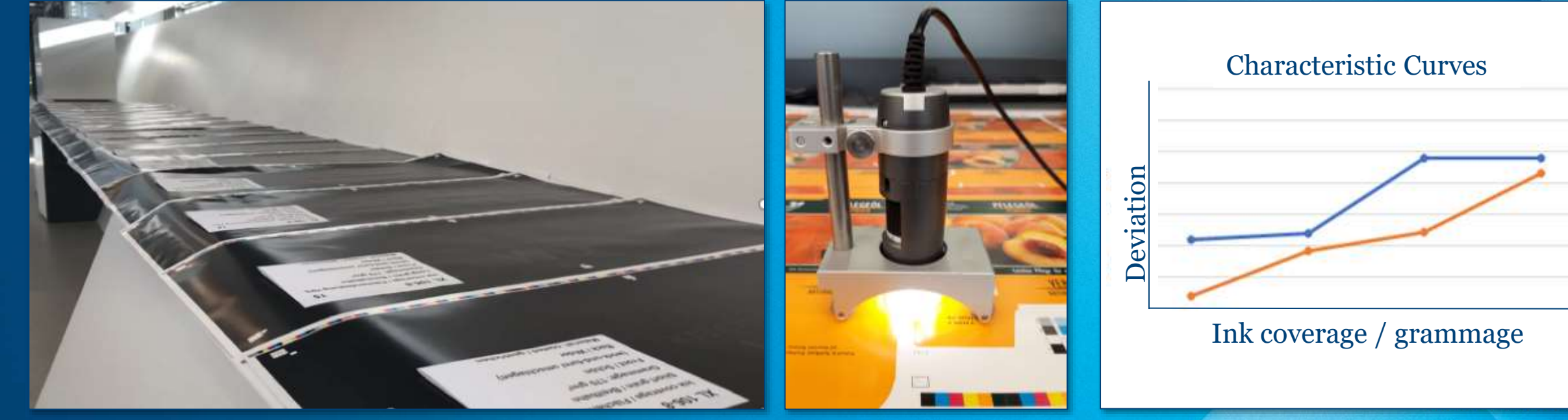

### **Prinect APSC can be used out of the box**

- Several standard curves provided!
- Ready for use.
- User can start immediately.
- No printing and measuring necessary.

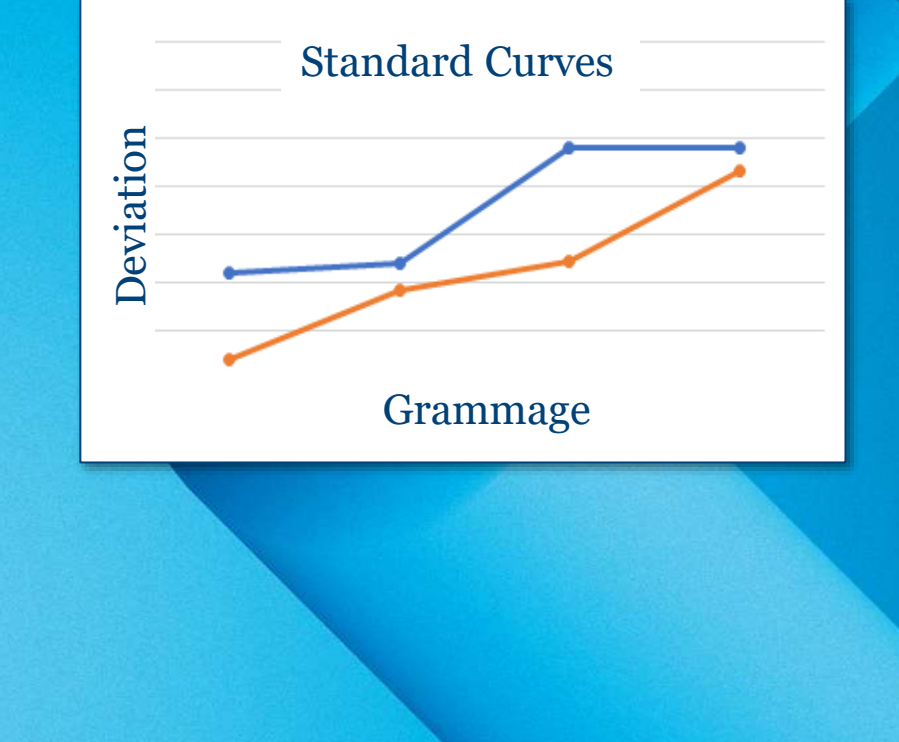

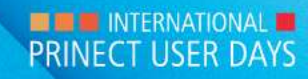

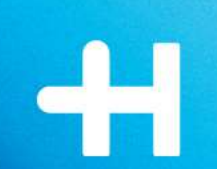

#### **Better result**

• Standard curves increase register accuracy

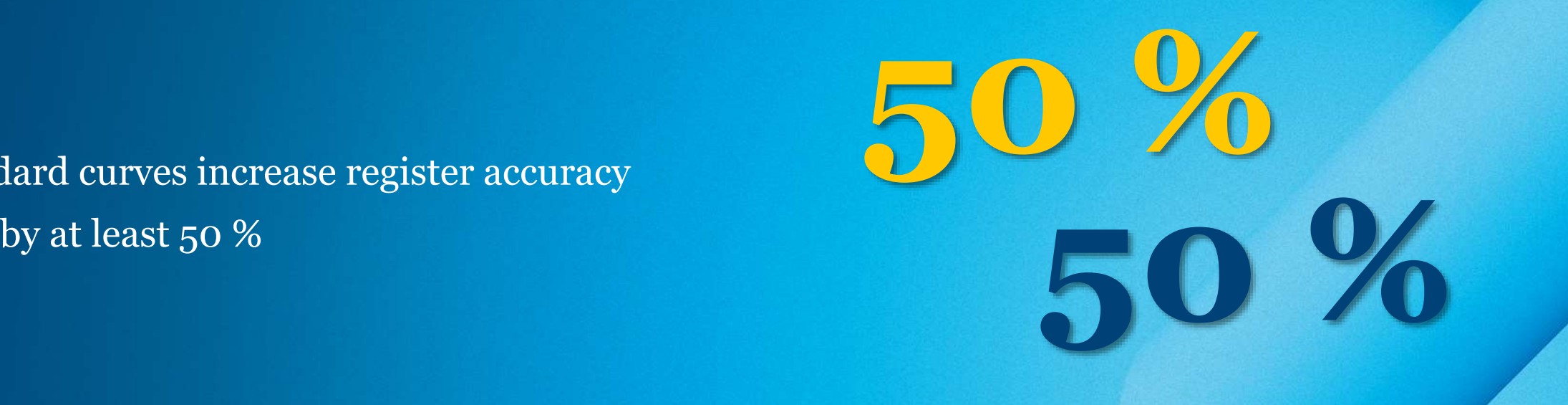

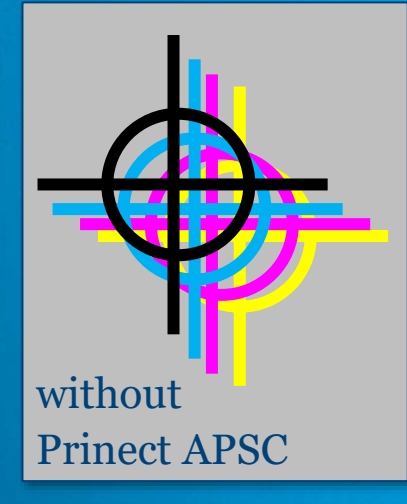

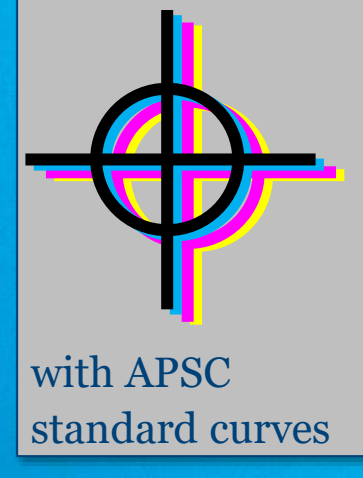

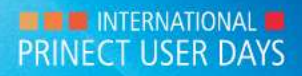

#### **Compensation made easy by 3 clicks**

#### With **Prinect Production Manager**

#### → You need only **clicks**

**3**

#### to use standard curves

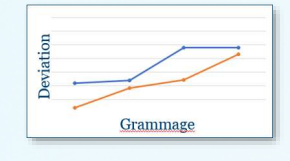

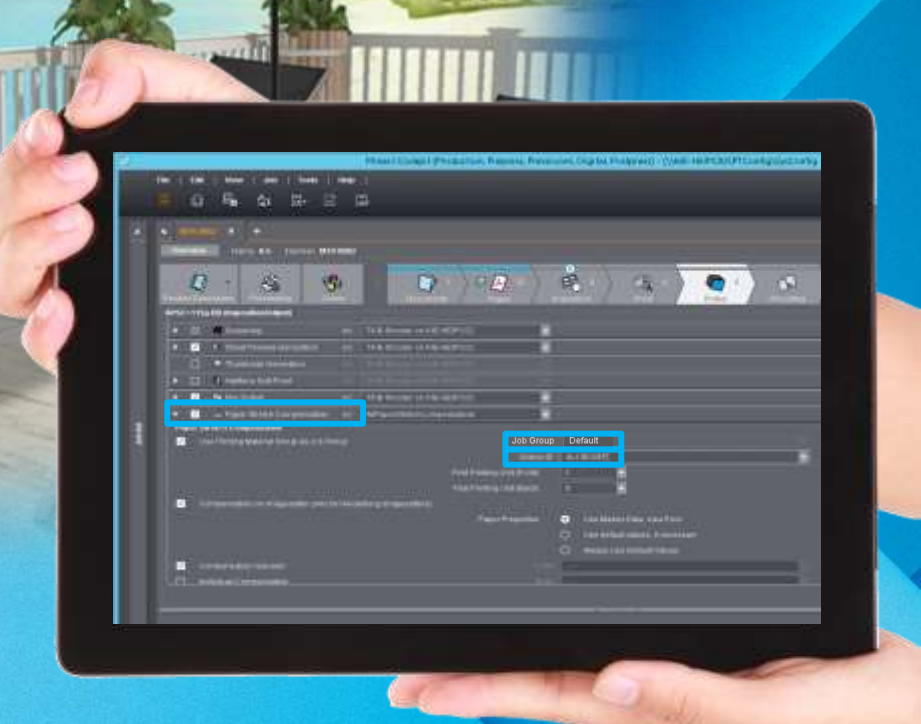

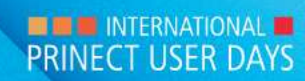

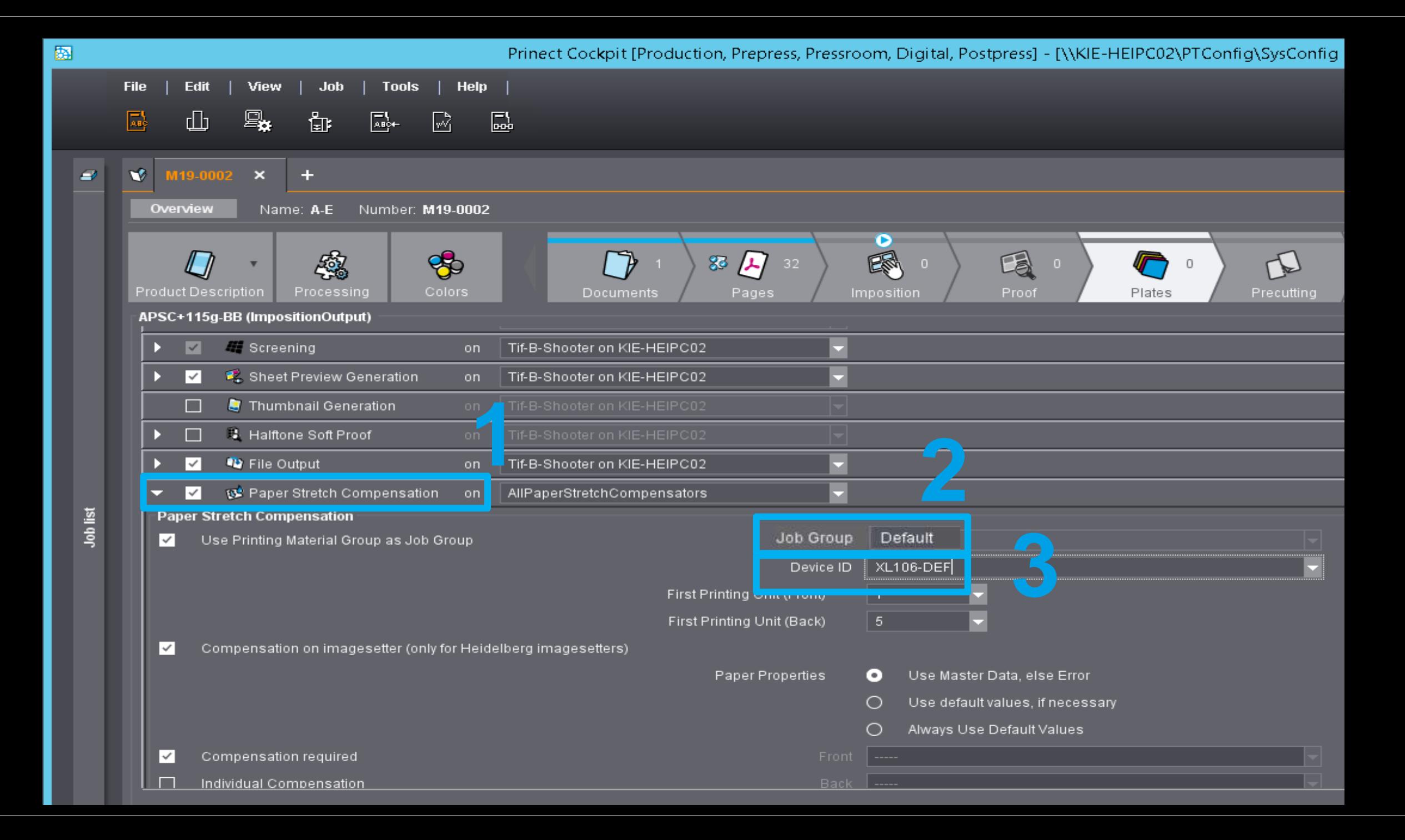

#### **Compensation made easy by 3 steps**

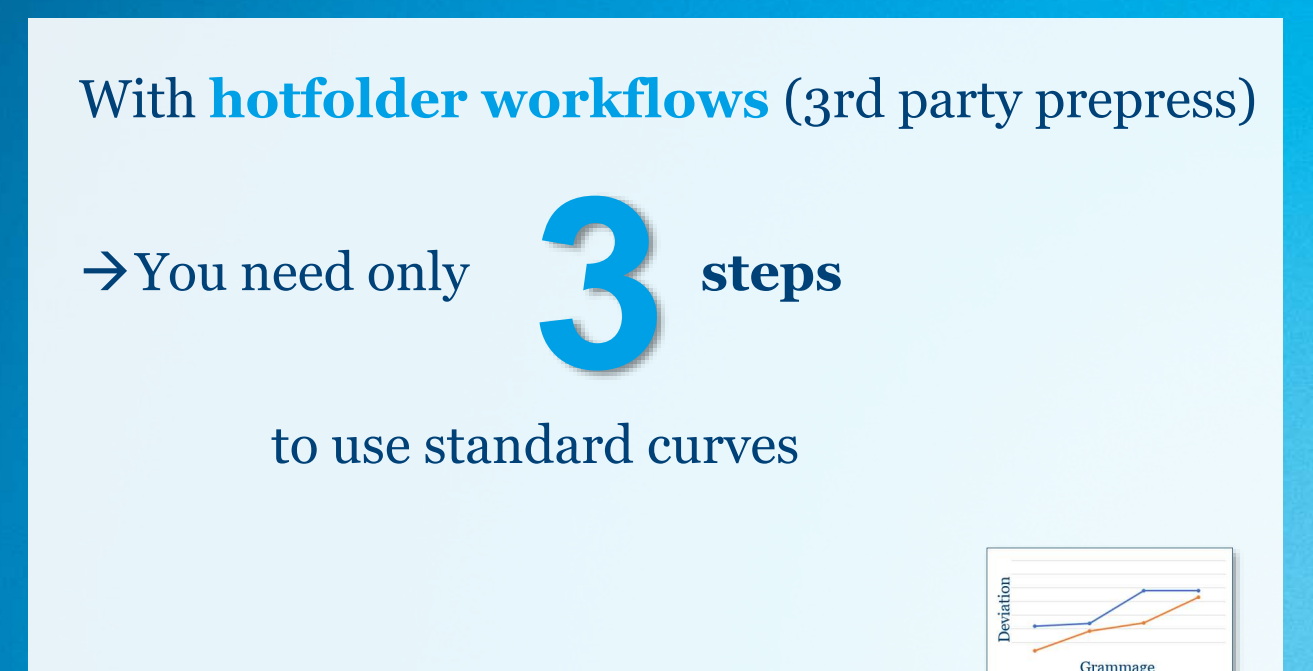

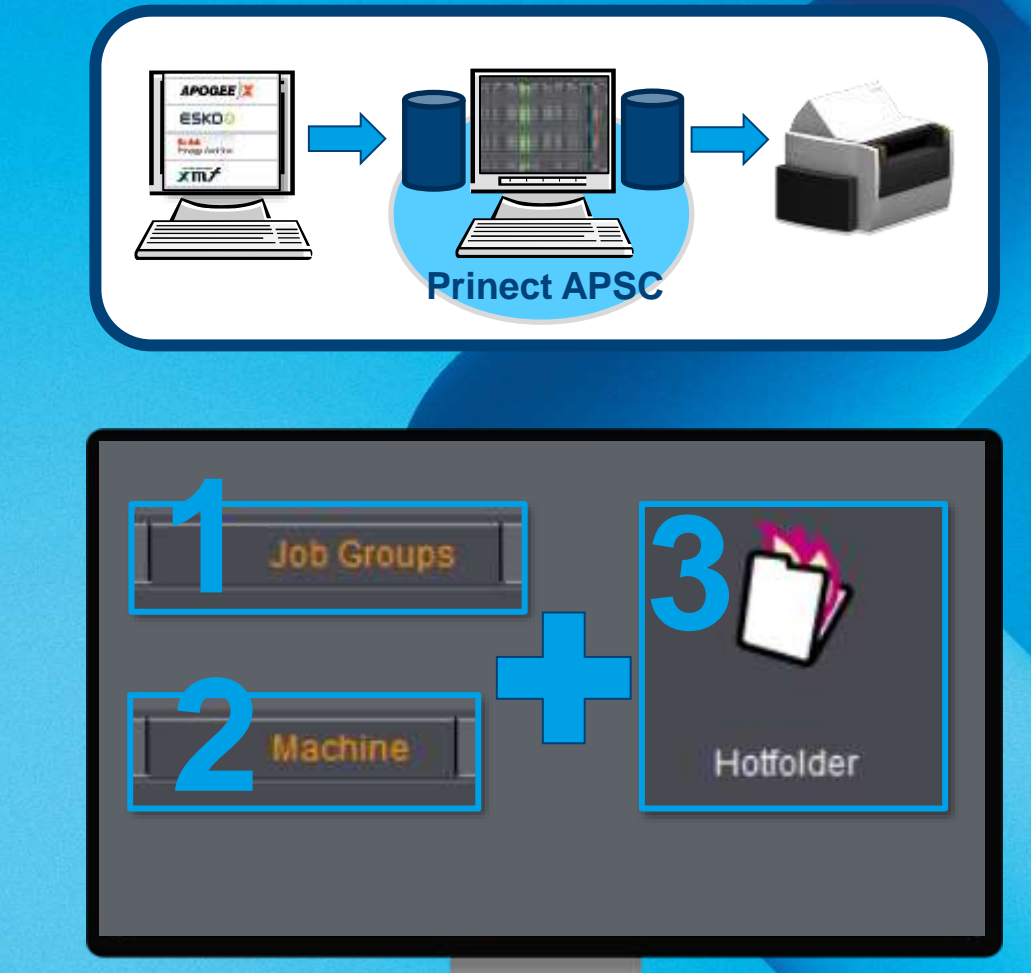

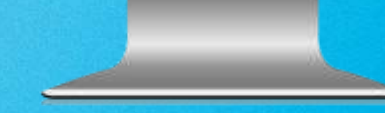

### **Conditions for use of standard curves**

#### Standard curves can be applied for:

- Presses XL106, XL 75, CX 104, CX102, SX102, CX92, CS92
- Print sequence **B-C-M-Y**
- Coated paper
- Front or Front and Back
- Conditions in print room / for print material are stable

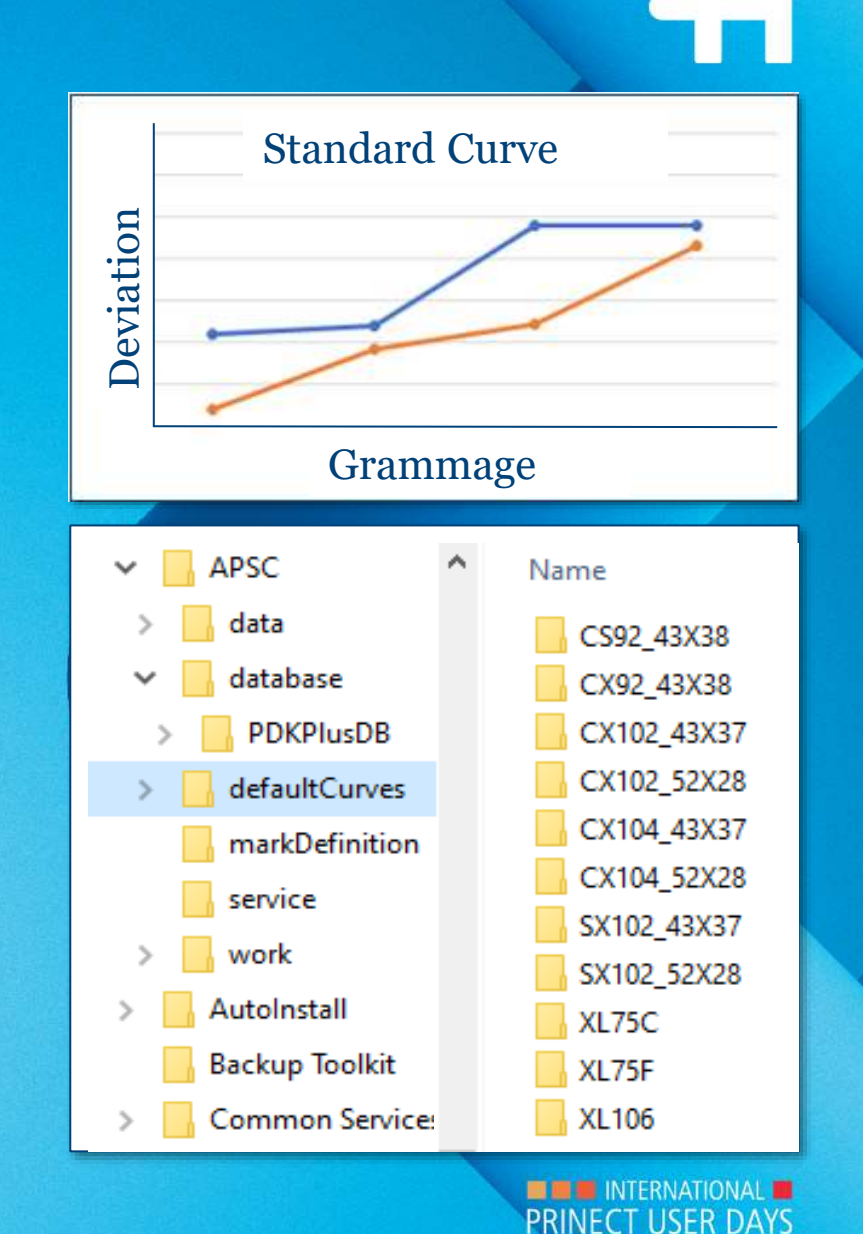

### **Printing with standard curves: How does it look like?**

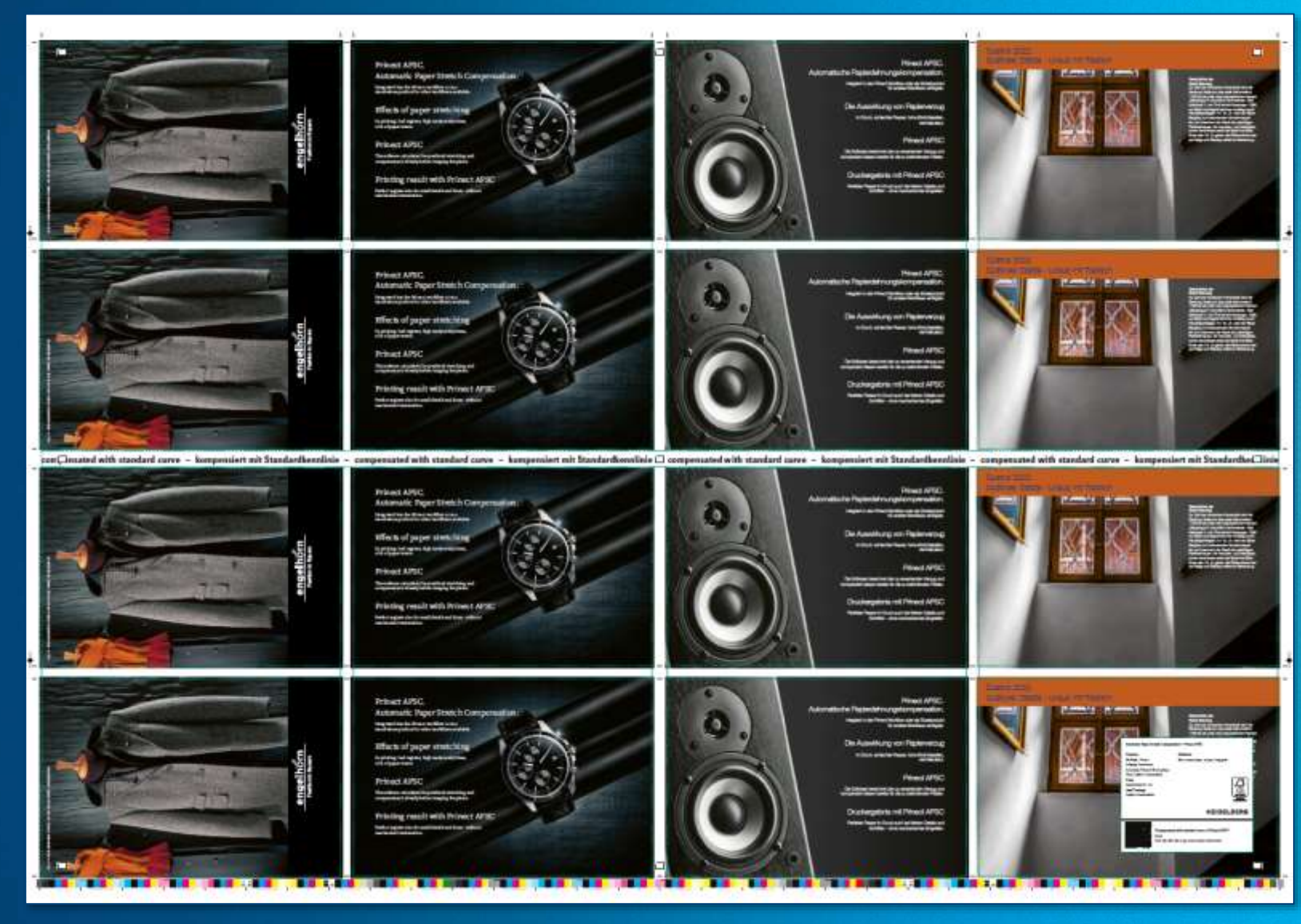

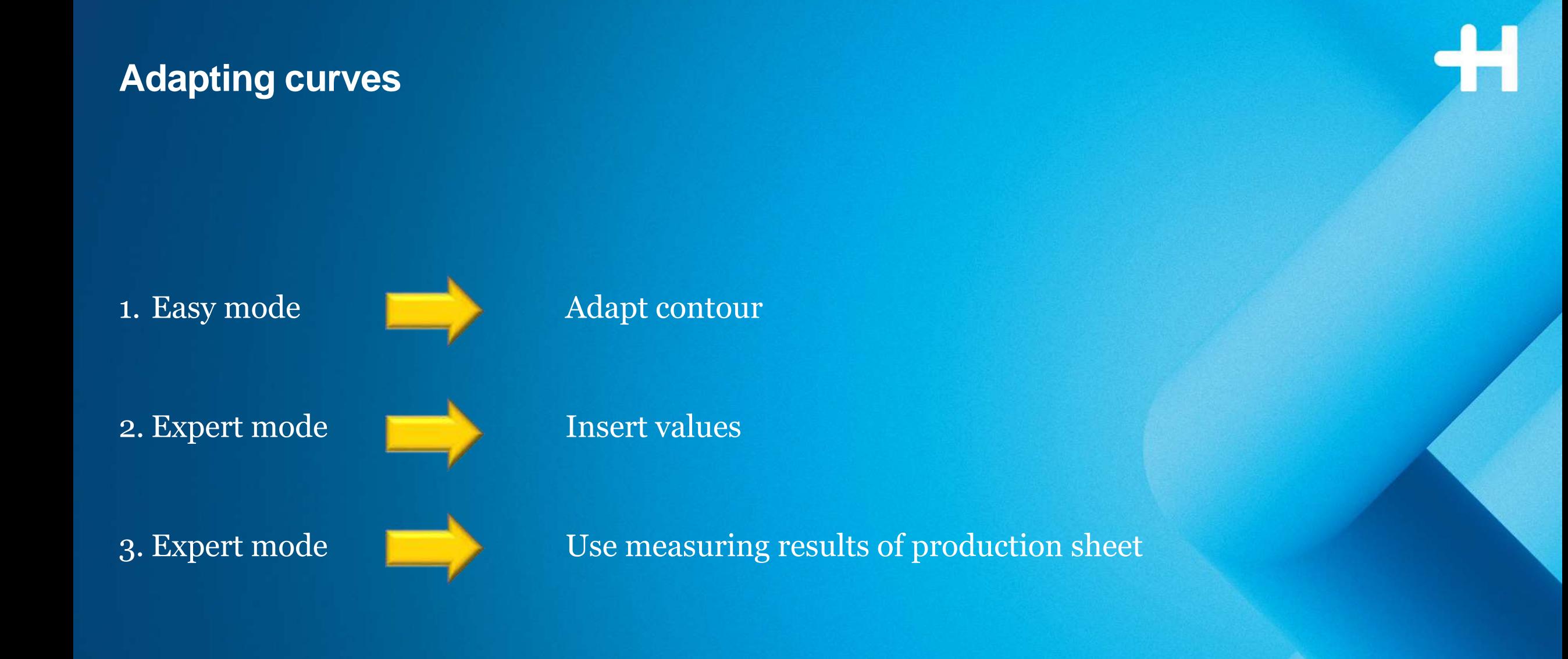

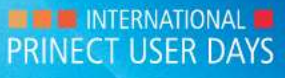

### **Printing with individually adapted curves: How does it look like?**

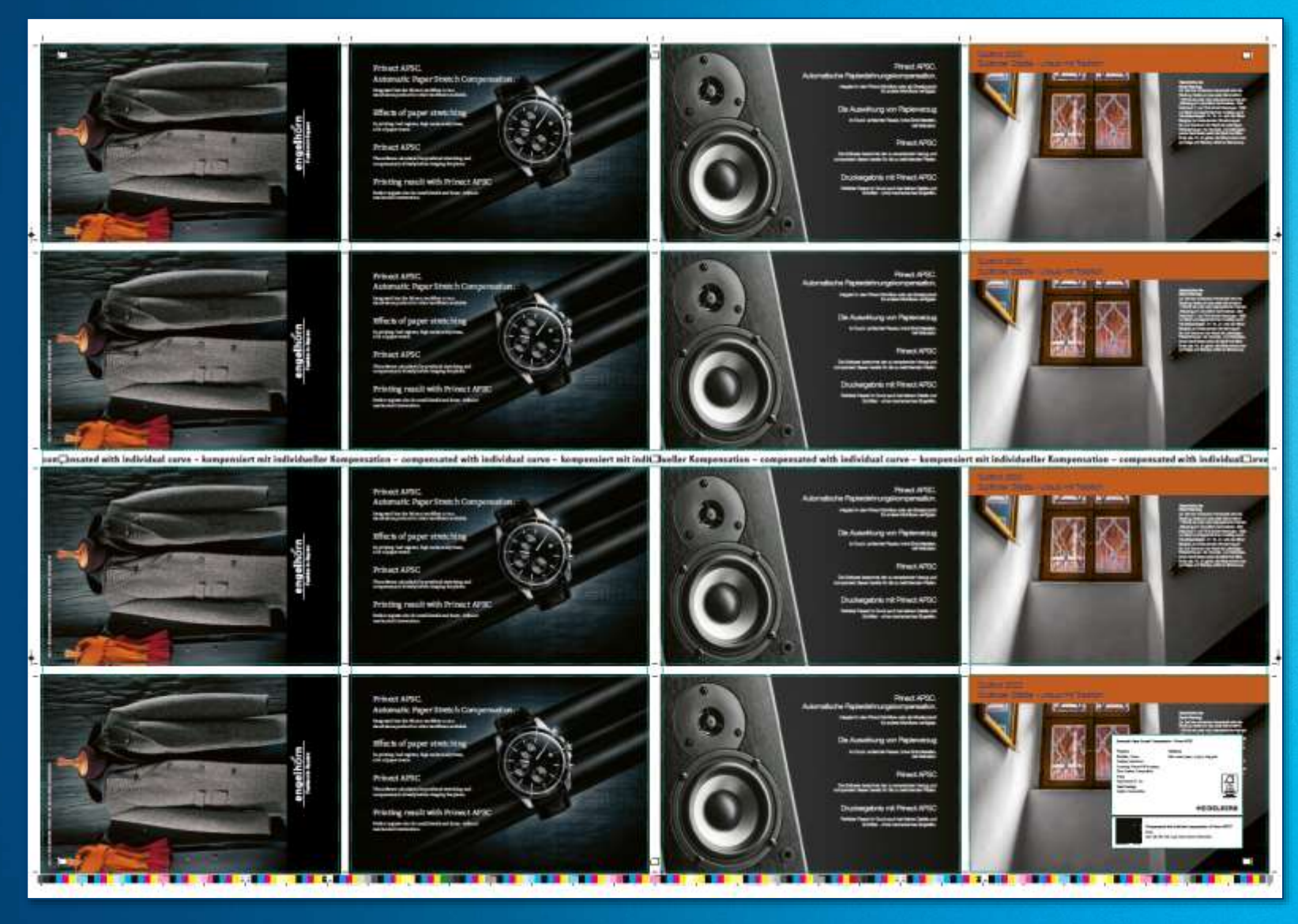

© Heidelberger Druckmaschinen AG | IPUD 2022 Prinect APSC | Cordula Voelker 27

#### **Result – without and with Prinect APSC**

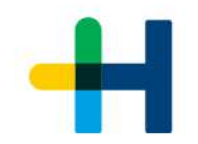

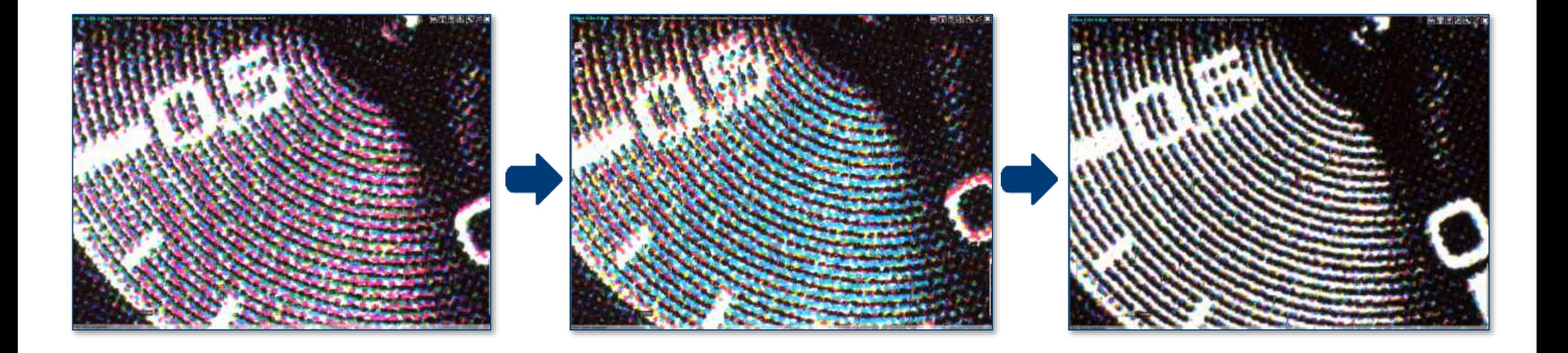

#### Without Prinect APSC **With standard curve** With adapted curve

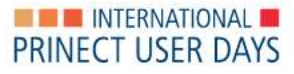

#### **Result – without and with Prinect APSC**

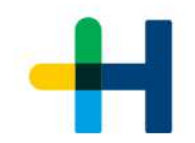

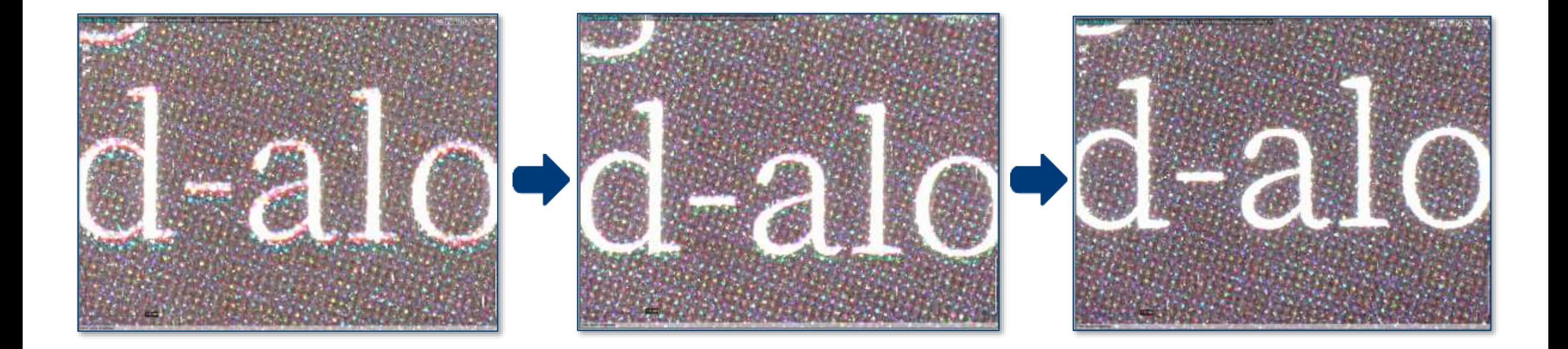

#### Without Prinect APSC **With standard curve** With adapted curve

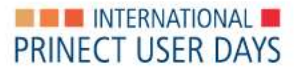

#### **Quick start with Prinect APSC**

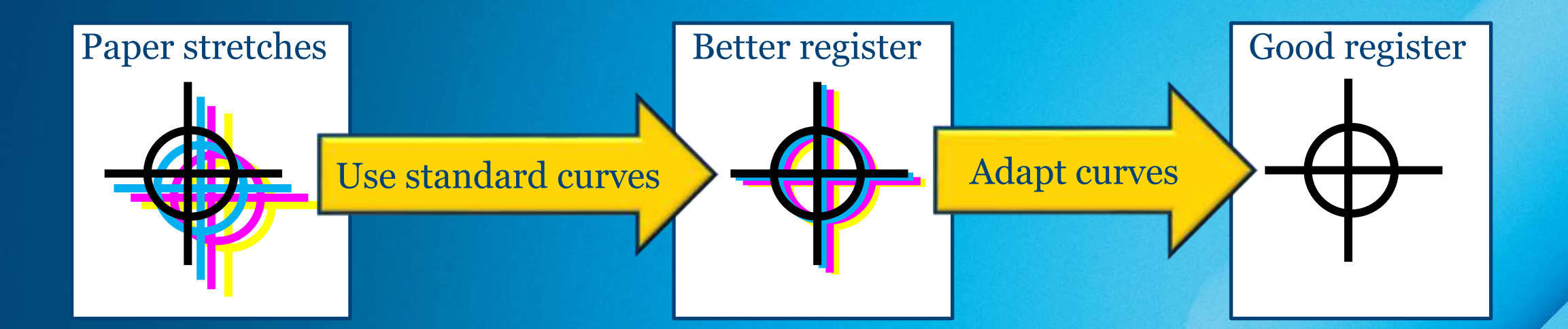

Print sequence = BCMY (+ subsequent spot colors)

Characteristic curves for paper type and press

© Heidelberger Druckmaschinen AG | IPUD 2022 Prinect APSC | Cordula Voelker 30

**ET ENTERNATIONAL PRINECT USER DAYS** 

#### **Savings with Prinect APSC**

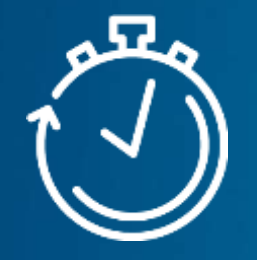

→Saves make ready time

of 5 minutes and more per compensated job

 $\rightarrow$  Saves waste

of 80 sheets and more per compensated job

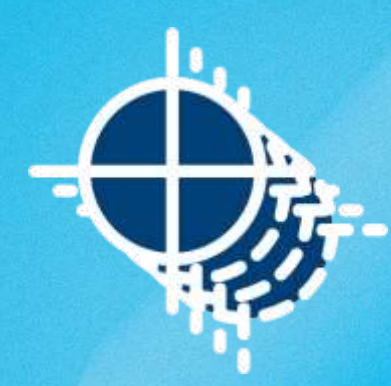

#### →Improves productivity

all parts of the sheet can be sold

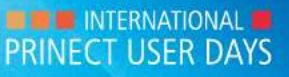

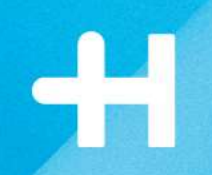

# **Prinect APSC How to start quickly!**

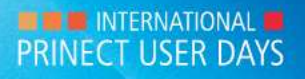